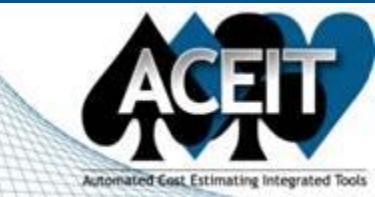

# ACEIT E-News: ACEIT 7.2 Released

*Overview Issue 41 –December 2009*

In this Issue: ACEIT 7.2 released, using the new VLookUp function, updated ACEIT 7.2 101 course now available, and much more.

**[Early Bird Registration for 2010 ACEIT User Workshop has been extended to December 24](http://www.aceit.com/workshop)th!** Register today for the [4th Annual ACEIT User Workshop, January 25 -27th, 2010, Santa Barbara, California](http://www.aceit.com/workshop)

### *Announcement: ACEIT 7.2 Released*

We are pleased to announce the release of ACEIT 7.2. This version includes updates to the following applications: ACE, POST, CO\$TAT, ACE Plug-ins, ACEIT Librarian, ACEIT Admin, ACDB Report Wizard, and Correlation Utility. Here are just a few of the new features/enhancements you will see in this version:

- New Multi-Axis Line Chart adds a secondary y-axis
- New Time Phased Row Delta report
- New RI\$K Convergence Chart
- New RI\$K Fan Charts illustrate uncertainty by year
- New Joint Probability Chart

# **ACE**

- New Window and Workscreen tabs
- Updated Traceback Navigator interface
- ACE functions (SumIf and If) can now access category column data
- Additional tests added to the Session Analyzer
- System by Site Wizard enhancements
- Persistent results, bookmarks, and DEC results added to the ACE IRV
- Four new RI\$K phasing and allocation options
- New Student's-t and Log-t distribution options for RI\$K
- Enhanced RI\$K Grouping and Correlation wizard

## **POST**

### **CO\$TAT**

- Added support for Student's-t and Log-t distributions
- Increased maximum variable id length from 50 to 100
- Easy access to example files

Registered users on the ACEIT website can view the complete ACEIT 7.2 documentation along with a New Features Presentation on the [ACEIT 7.2 Release Notes Page.](http://www.aceit.com/Pages/Support/ReleaseNotePage.aspx?id=7b2d55a7-36e1-4690-a789-e32f1eb7aa4d)

# *Tip of the Month: Using the new VLookUp function*

ACE has had the StepVal function (similar to Excel's HlookUp function) for many years. In version 7.2, we have introduced a new function called Vlookup (similar to Excel's Vlookup function) which allows you to compare data in one column and return corresponding data from a different column. Please note that it behaves different than Excel. When the LookupVal is not found in the DataTable, Excel uses the next lower value, ACE uses the next higher.

**Syntax:** 

**VLookUp (** LookupVal, @DataTable, ColIndex, NumRows **)**

*LookupVal -* The value to search for in the first yearly column of the *DateTable* matrix. If the value you supply for the lookup\_value argument is larger than the largest value in the first column of the DataTable matrix, VLOOKUP returns the largest value.

*@DataTable* - This argument is a table of data where the data is in the yearly columns. The values in the first column are the ones searched for by *LookupVal*

*ColIndex* - The column number of the *@DataTable* matrix from which the value must be returned*.*

*NumRows -* This argument is the number of rows in the @DataTable matrix.

### **Example:**

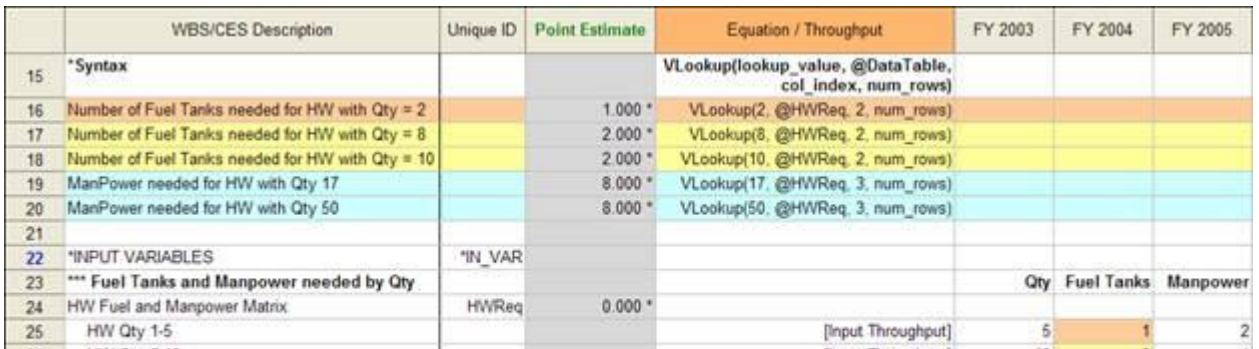

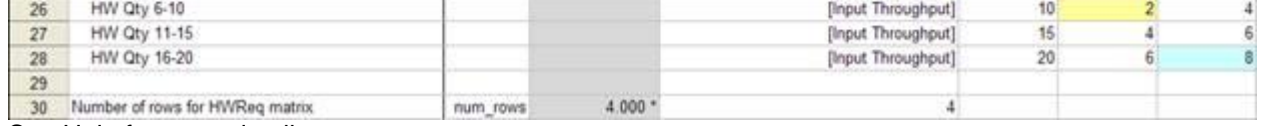

See Help for more details.

# *Training Highlight: ACEIT 101 course for version 7.2*

#### **ACEIT 101 (4 days) and ACEIT 101a (2 day refresher) have been updated to include all the new features found in ACEIT version 7.2**.

ACEIT 101 (4 days) is an introductory course to help you build estimates using the ACEIT software. You will become familiar with the tools in the software suite and explore the electronic interaction between them. You will understand the structure of ACE and how it standardizes cost estimate modeling, what if analysis, and reporting. In addition, you will learn the syntax of ACE equations, and how ACE imports from CO\$TAT and other tools. At the completion of the course you will be able to construct a WBS; develop a simple cost model estimate; apply inflation, learning and time-phasing methods; create reports in ACE; and generate reports in POST.

**[Don't miss the first ACEIT 101](http://www.aceit.com/Pages/Training/IndividualClassPage.aspx?id=e1c4c225-1789-4678-bef4-991af6506022&did=69102c1b-4cf9-4134-87bd-ed80adaa9323)  [of 2010 in Houston, Texas](http://www.aceit.com/Pages/Training/IndividualClassPage.aspx?id=e1c4c225-1789-4678-bef4-991af6506022&did=69102c1b-4cf9-4134-87bd-ed80adaa9323)**.

# *Training Schedule*

January 2010 – April 2010 classes are listed below. For a complete listing of all upcoming training and course descriptions, check the [ACEIT training schedule.](http://www.aceit.com/Pages/Training/SchedulePage.aspx)

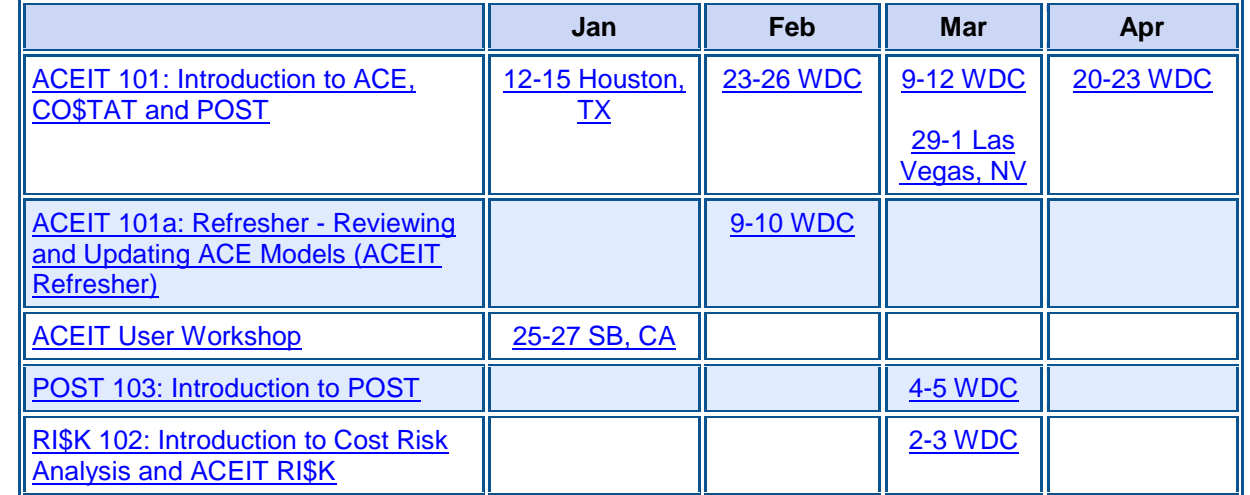

**On-Site** and **Mechanics Training** are available; contact our [Training Coordinator](mailto:ACEIT_Train@tecolote.com?subject=Training%20Inquiry) for more information.

ACEIT Support: ACEIT Support Australia: ACEIT Sales: ACEIT Training:

[aceit\\_support@tecolote.com](mailto:aceit_support@tecolote.com?subject=ACEIT%20Support%20Issue) [aceit\\_support\\_au@tecolote.com](mailto:aceit_support_au@tecolote.com?subject=ACEIT%20Technical%20Support) [aceit\\_sales@tecolote.com](mailto:aceit_sales@tecolote.com?subject=ACEIT%20Sales%20Issue) [aceit\\_train@tecolote.com](mailto:aceit_train@tecolote.com)

(805) 964-6963 ext. 211 61 7 5575 9877 (281) 333-0240 ext. 225 (281) 333-0240 ext. 227

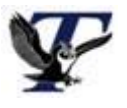

You are receiving this e-mail because you have attended ACEIT training or are a current ACEIT user. If you wish to unsubscribe to our e-mail notifications, reply to this e-mail with REMOVE as the subject. Copyright © 2009 Tecolote Research, Inc.

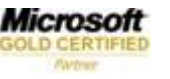